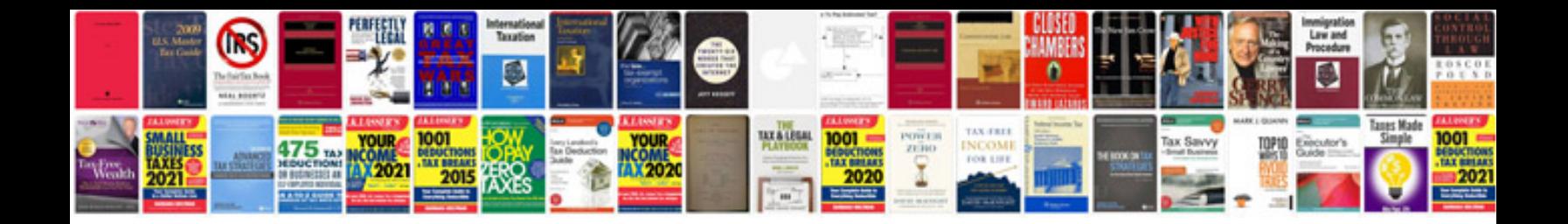

**Calendar template**

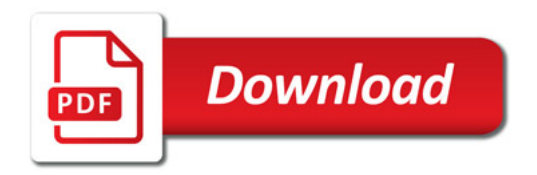

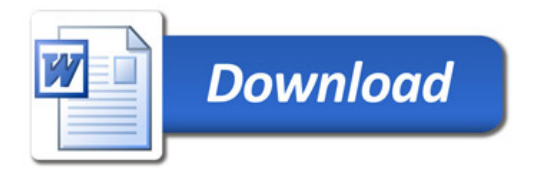